Муниципальное казенное учреждение «Отдел образования администрации Чунского района» Муниципальное общеобразовательное бюджетное учреждение средняя общеобразовательная школа № 5 п.Новочунка

Рассмотрено на педагогическом совете Протокол № От « $\_\_\_\_$ 20<sub>\_\_\_</sub>г.

Согласовано Руководитель центра «Точка роста» \_\_\_\_\_\_\_Дупленко О. В.  $\overline{\begin{array}{ccc} \text{with} & \text{if} & \text{if} & \text{if} \\ \text{with } & \text{if} & \text{if} & \text{if} \end{array}}$ 

Утверждаю Директор школы \_\_\_\_Мжельская Н.С.  $\overline{\Pi}$ риказ №\_\_\_ От « $\rightarrow$  20 г.

 ДОКУМЕНТ ПОДПИСАН ЭЛЕКТРОННОЙ ПОДПИСЬЮ Сертификат: 00ECB2E9EA0EE3CAA0E3BF35C0979AB4BC Владелец: Мжельская Наталья Сергеевна Действителен: с 27.09.2022 до 21.12.2023

# **Дополнительная общеразвивающая программа**

**«Компьютерная графика»** (название программы)

> Адресат программы: 8-9 класс Срок реализации: 1 год Разработчик (и) программы: Егорова Н.С.

п. Новочунка 2022 г.

#### **1.1. Пояснительная записка**

Дополнительная общеразвивающая программа «**Компьютерная графика**» технической направленности. Программа разработана для учащихся среднего школьного возраста.

**Объем программы:** 34 часа, 1 час в неделю. **Срок освоения:** 1 год обучения (34 недели). **Адресат программы:** обучающиеся 13-14 лет.

Дополнительная общеразвивающая программа «Компьютерная графика» разработана на основе программы по информатике и ИКТ для общеобразовательных учреждений. Составитель (автор) Босова Л.Л. М. «БИНОМ. Лаборатория знаний», 2015 г.

В настоящее время информатизации обучения отводится ответственная роль в развитии и становлении активной, самостоятельно мыслящей личности, готовой конструктивно и творчески решать возникающие перед обществом задачи. Поэтому одна из основных задач современной школы состоит в том, чтобы помочь учащимся в полной мере проявлять свои способности, развить творческий потенциал, инициативу, самостоятельность.

В мире современных технологий компьютерная графика занимает по популярности одно из первых мест. Она используется для создания мультипликационных фильмов, анимации, компьютерных игр, сайтов, рекламы. Эти сферы понятны и очень привлекательны для ребят, поэтому все большее число учащихся хочет научиться создавать свою виртуальную реальность, применяя имеющиеся графические пакеты. Формирование интереса к овладению ИКТ знаний и умений является важным средством повышения качества обучения учеников. Процесс создания компьютерного рисунка значительно отличается от традиционного понятия "рисование". С помощью графического редактора на экране компьютера можно создавать сложные многоцветные композиции, редактировать их, меняя и улучшая, вводить в рисунок различные шрифтовые элементы, получать на основе созданных композиций готовую печатную продукцию.

Изучение дополнительной общеразвивающей программы «Компьютерная графика» является актуальным, так как дает учащимся возможность познакомиться с приемами работы художника-дизайнера и использованием информационных технологий в области современной фотографии.

**Новизна.** В рамках программы изучаются как общие понятия компьютерной графики и формы представления графической информации, так и особенности работы с изображениями с помощью конкретного инструмента обработки растровой графики на примере использования графического редактора Paint и Gimp . Программа «Компьютерная графика» является комбинаторной, так как в ней предложен собственный подход в части структурирования учебного материала. Для повышения мотивации, эффективности всего учебного процесса, последовательность изучения и структуризация материала построены таким образом, чтобы как можно раньше начать применение информационных технологий для решения значимых для учащихся задач.

Особенный интерес дополнительной общеразвивающей программы представляет интерактивность компьютерной графики, благодаря которой учащиеся могут в процессе анализа изображений динамически управлять их содержанием, формой, размерами и цветом, рассматривать графические объекты с разных сторон, приближать и удалять их, менять характеристики освещенности и проделывать другие подобные манипуляции, добиваясь наибольшей наглядности.

**Целью** данной дополнительной общеразвивающей программы является создание условий для учащихся, при которых они смогут создавать иллюстрации различного уровня сложности и анимацию, редактировать изображения.

#### **Задачи:**

#### *образовательные*

- расширение представления учащихся о возможностях компьютера, областях его применения;
- формирование системы базовых знаний и навыков для создания и обработки растровой и векторной графики
- показать многообразие форматов графических файлов и целесообразность их использования при работе с различными графическими программами;
- показать особенности, достоинства и недостатки растровой и векторной графики;
- познакомить с назначениями и функциями различных графических программ;
- освоить специальную терминологию;
- развивать навыки компьютерной грамотности.

#### *развивающие*

- развитие интеллектуальных способностей и познавательных интересов школьников;
- развитие художественного вкуса, трудовой и творческой активности,
- формирование навыков сознательного и рационального использования компьютера в своей повседневной, учебной, а затем профессиональной деятельности;
- развивать креативность и творческое мышление, воображение школьников;
- предоставление возможности узнать новое в области компьютерной графики, дизайна;
- формирование представления о роли новых информационных технологий в развитии общества, изменении содержания и характера деятельности человека.

#### *воспитательные*

- формирование творческого подхода к поставленной задаче;
- повышение общекультурного уровня учащихся;
- формирование эмоционально-ценностного отношения к миру, к себе;
- воспитание у учащихся стремления к овладению техникой исследования;
- воспитание трудолюбия, инициативности и настойчивости в преодолении трудностей.

**Формы проведения занятий**: лекции, беседы, демонстрация, самостоятельная практическая работа. Большая часть учебного времени выделяется на практические упражнения и самостоятельную работу. Задания носят творческий характер и рассчитаны на индивидуальную скорость выполнения. Данная программа разработана с учетом современных образовательных технологий, которые отражаются в:

- принципах обучения (индивидуальность, доступность, преемственность, результативность);
- формах и методах обучения (дифференцированное обучение, комбинированные занятия);
- методах контроля и управления образовательным процессом (тестирование, анализ результатов и др.);
- средствах обучения. Каждое рабочее место обучающегося должно быть оборудовано следующим образом: компьютер с установленным необходимым программным обеспечением. Из дидактического обеспечения необходимо наличие тренировочных упражнений, индивидуальных карточек, текстов контрольных заданий, проверочных и обучающих тестов, разноуровневых заданий, занимательные задания, видеоматериалы.

### **1.2. Результаты освоения дополнительной общеразвивающей программы**

#### **«Компьютерная графика»**

### **Личностные результаты:**

1) формирование ответственного отношения к учению, готовности и способности обучающихся к саморазвитию и самообразованию на основе мотивации к обучению и познанию;

2) формирование осознанного, уважительного и доброжелательного отношения к другому человеку, его мнению, культуре, готовности и способности вести диалог с другими людьми и достигать в нем взаимопонимания;

3) освоение социальных норм, правил поведения;

4) формирование коммуникативной компетентности в общении и сотрудничестве со сверстниками, детьми старшего и младшего возраста, взрослыми в процессе образовательной, общественно полезной, учебно-исследовательской, творческой и других видов деятельности;

5) развитие эстетического сознания через творческой деятельности эстетического характера.

### М**етапредметные результаты:**

1) умение самостоятельно определять цели своего обучения, ставить и формулировать для себя новые задачи в учебе и познавательной деятельности, развивать мотивы и интересы своей познавательной деятельности;

2) умение самостоятельно планировать пути достижения целей, в том числе альтернативные, осознанно выбирать наиболее эффективные способы решения учебных и познавательных задач;

3) умение соотносить свои действия с планируемыми результатами, осуществлять контроль своей деятельности в процессе достижения результата, определять способы действий в рамках предложенных условий и требований, корректировать свои действия в соответствии с изменяющейся ситуацией;

4) умение оценивать правильность выполнения учебной задачи, собственные возможности ее решения;

5) владение основами самоконтроля, самооценки, принятия решений и осуществления осознанного выбора в учебной и познавательной деятельности;

6) умение создавать, применять и преобразовывать знаки и символы, модели и схемы для решения учебных и познавательных задач;

7) смысловое чтение;

8) умение организовывать учебное сотрудничество и совместную деятельность с учителем и сверстниками; работать индивидуально и в группе: находить общее решение и разрешать конфликты на основе согласования позиций и учета интересов; формулировать, аргументировать и отстаивать свое мнение;

10) умение осознанно использовать речевые средства в соответствии с задачей коммуникации для выражения своих чувств, мыслей и потребностей; планирования и регуляции своей деятельности; владение устной и письменной речью;

11) формирование и развитие компетентности в области использования информационно-коммуникационных технологий (далее - ИКТ компетенции); развитие мотивации к овладению культурой активного пользования словарями и другими поисковыми системами.

### **Предметные результаты**

Учащийся получит возможность научиться:

- 1) классифицировать программное обеспечение в соответствии с кругом выполняемых задач;
- 2) использовать правила безопасной и экономичной работы с компьютерами;
- 3) осознанно подходить к выбору ИКТ-средств для своих учебных и иных целей;
- 4) соблюдать нормы этикета, российских и международных законов при создании, преобразовании и передаче информации по телекоммуникационным каналам;
- 5) использовать графический редакторы Paint и Gimp для создания и редактирования графических документов, рисунков, чертежей (форматирование, сохранение, копирование фрагментов и пр.), приобретет опыт создания графических объектов различного формата.

# **1.3. Тематическое планирование дополнительной общеразвивающей программы «Компьютерная графика»**

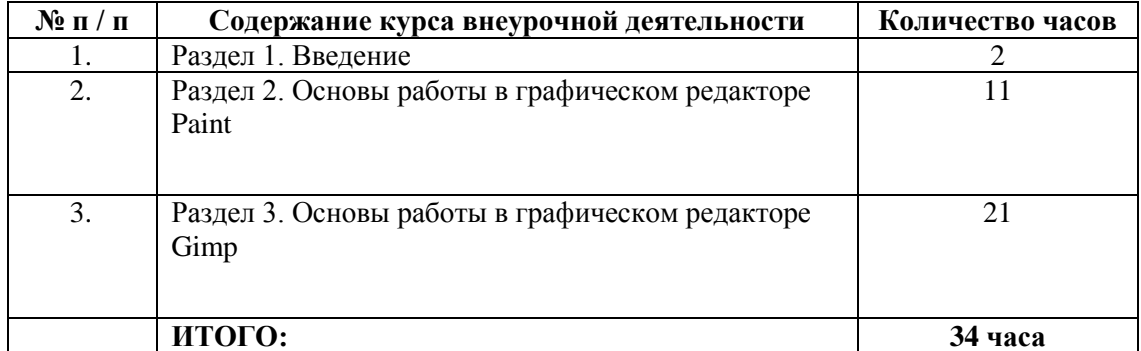

### **1.4. Материально – техническое обеспечение программы**

# **I. Технические средства обучения:**

- 1) ноутбук или компьютер (на каждого учащегося);
- 2) проектор;
- 5) интерактивная доска (или интерактивная панель).

### **II. Программные средства:**

- 1) Операционная система Windows 7 (или иные).
- 2) Антивирусная программа.
- 3) Необходимое программное обеспечение

# **III. Список методической литературы:**

- 1. Учебники по информатике для 5-7 классов автора Л.Л. Босова «Информатика и ИКТ» М.: БИНОМ. Лаборатория знаний, 2009 г.
- 2. Методические пособия к учебникам по информатике для 5-7 классов автора Л.Л. Босова – «Информатика и ИКТ» М.: БИНОМ. Лаборатория знаний, 2009
- 3. Программы общеобразовательных учреждений. Информатика. 5-7 классы.
- 4. Графический редактор GIMP: первые шаги/И.А.Хахаев М. : ALT Linux ; Издательский дом ДМК-пресс, 2011д. — 232с. : ил. — (Библиотека ALT Linux).
- 5. Жексенаев А.Г.Основы работы в растровом редакторе GIMP: Учебное пособие.- Москва, 2010.
- 6. Компьютерная графика. Энциклопедия / В.Рейнбоу. СПб.: Питер, 2013.
- 7. Основы Gimp (электронный учебник).
- 8. Применение ПСПО. Лекции. Академия АйТи (электронное пособие)
- 9. Применение ПСПО. Практика. Академия АйТи (электронное пособие)
- 10. [http://www.progimp.ru](http://www.progimp.ru/)
- 11. <http://younglinux.info/>
- 12. [http://ru.wikipedia.org/wiki/Компьютерная\\_графика](http://ru.wikipedia.org/wiki/������������_�������)
- 13. Глушаков С.В. Компьютерная графика.-М.: АСТ, 2011.

### **1.5. Календарно-тематический план**

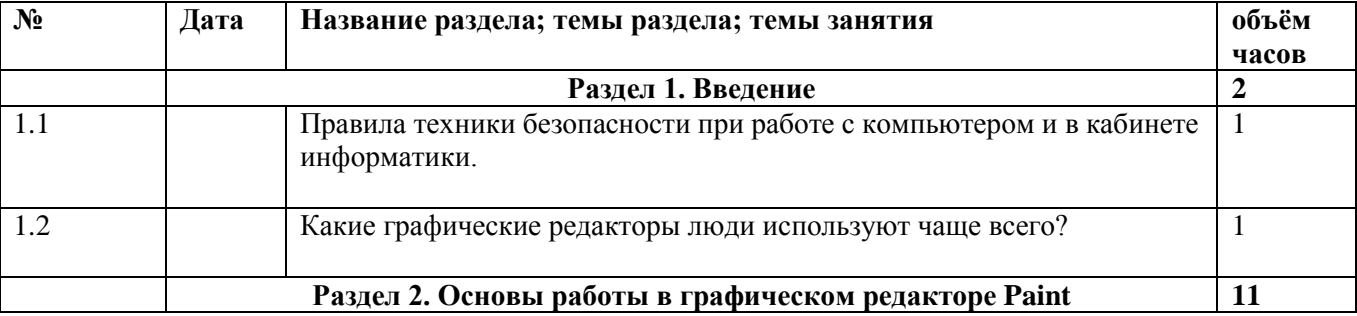

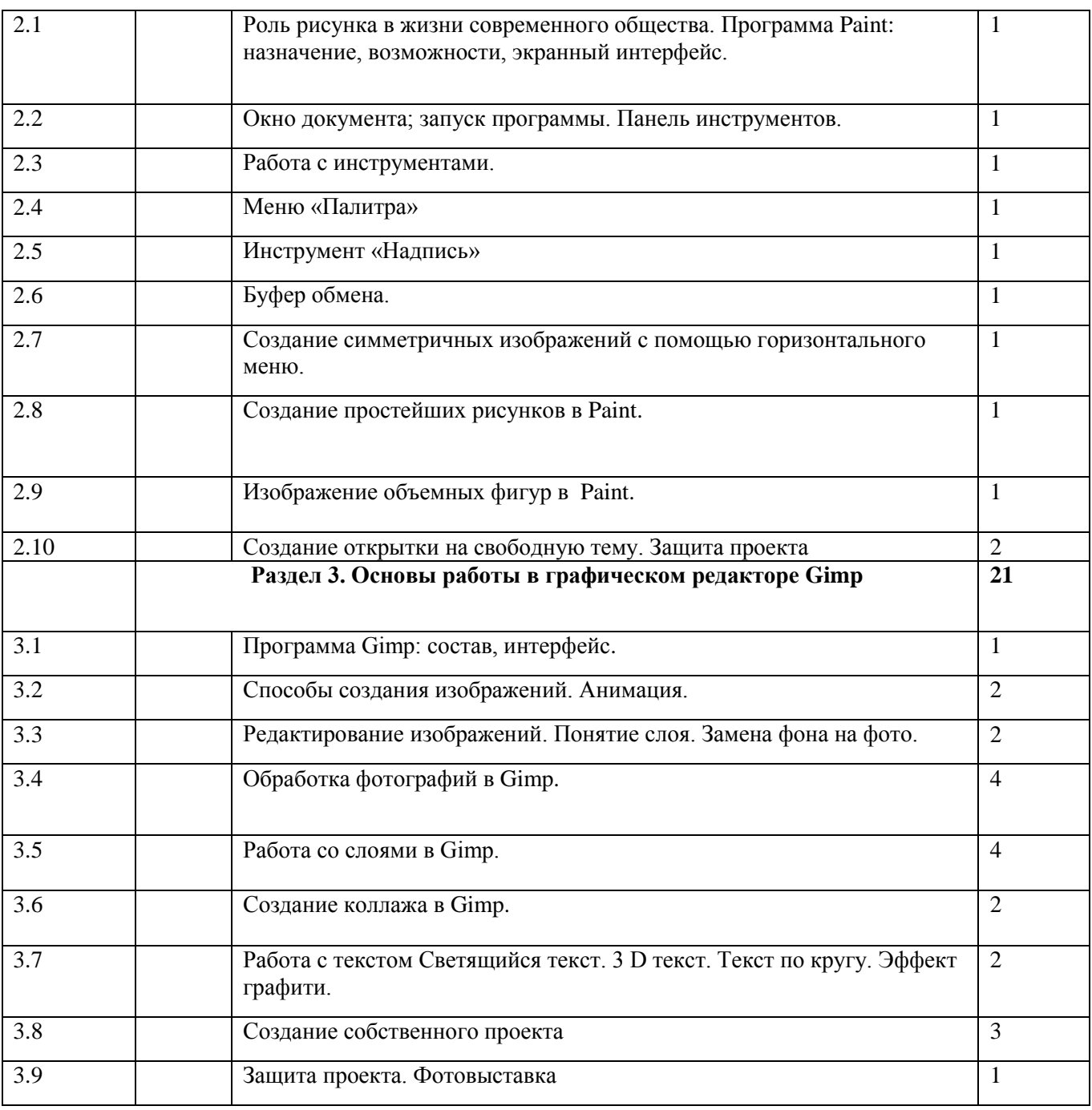